<<Dreamweaver

书名:<<Dreamweaver网页设计与应用>>

- 13 ISBN 9787115214584
- 10 ISBN 7115214581

出版时间:2009-11

页数:338

PDF

更多资源请访问:http://www.tushu007.com

, tushu007.com

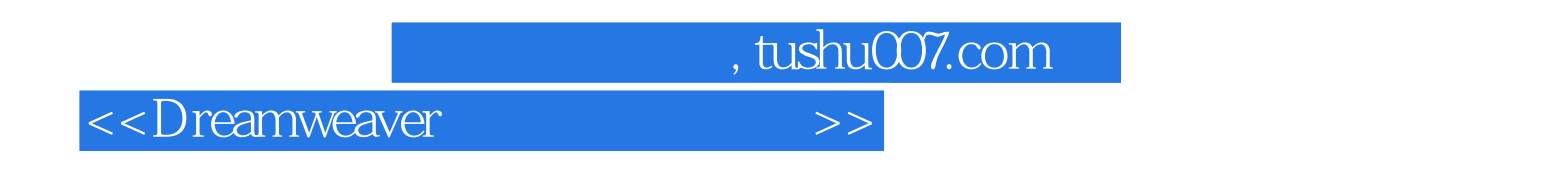

Dreamweaver Adobe

Oreamweaver Oreamweaver  $\frac{1}{\sqrt{N}}$  and  $\frac{1}{\sqrt{N}}$  and  $\frac{1}{\sqrt{N}}$  and  $\frac{1}{\sqrt{N}}$  and  $\frac{1}{\sqrt{N}}$  and  $\frac{1}{\sqrt{N}}$  and  $\frac{1}{\sqrt{N}}$  and  $\frac{1}{\sqrt{N}}$  and  $\frac{1}{\sqrt{N}}$  and  $\frac{1}{\sqrt{N}}$  and  $\frac{1}{\sqrt{N}}$  and  $\frac{1}{\sqrt{N}}$  and  $\frac{1}{\sqrt{N}}$  and Dreamweaver 26 and 26

 $\rm PPT$ 

 $56$ ,  $25$ 

## <<Dreamweaver

external Dreamweaver CS3 CSS and Dreamweaver CS3

Dreamweaver

, tushu007.com

 $36$ 

用CSS样式对网页的版面进行美化和控制,运用表格和框架对网页进行灵活排版、布局,利用层和时

 $D$ reamweaver

 $,$  tushu007.com

## <<Dreamweaver

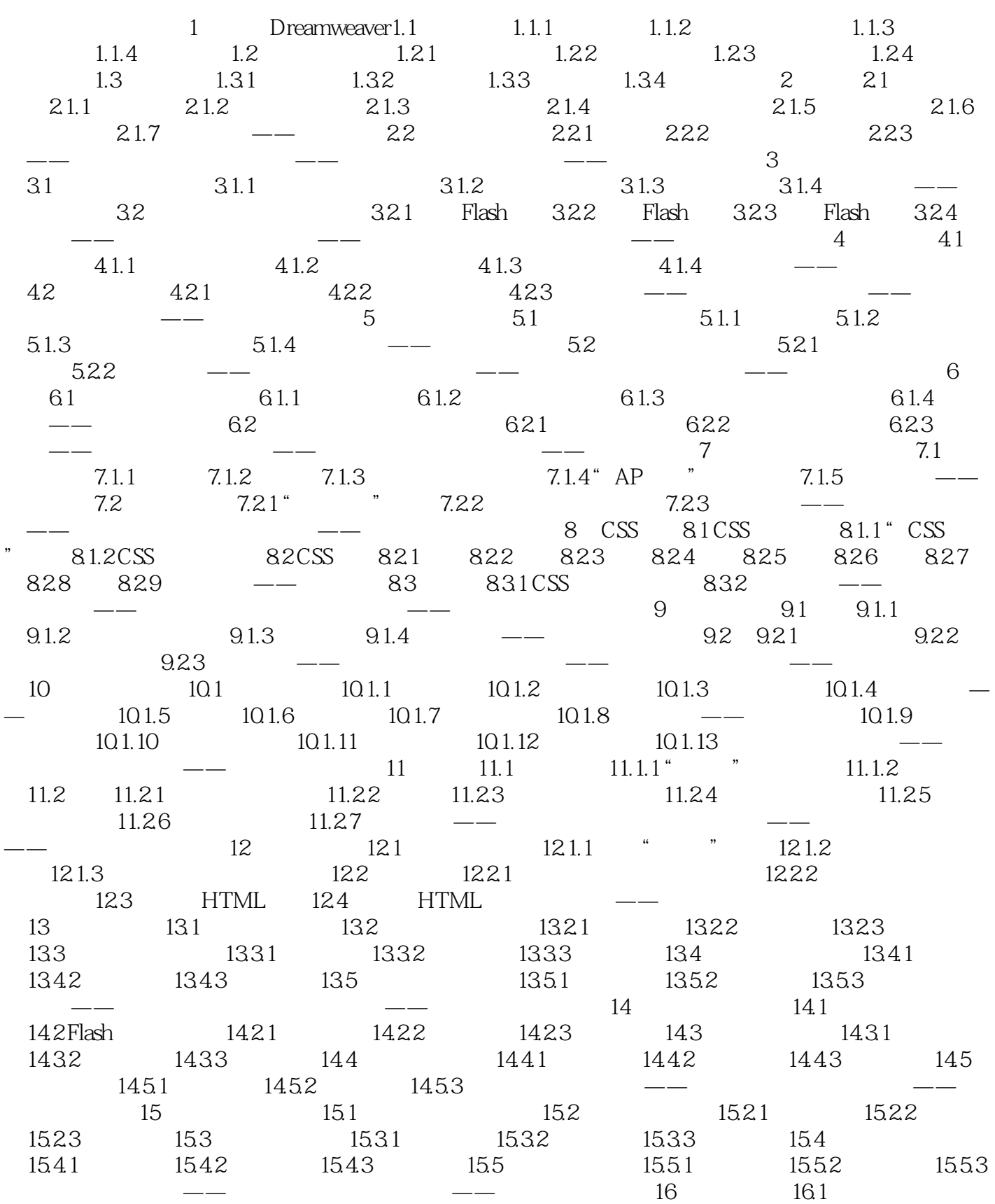

 $,$  tushu007.com

## <<Dreamweaver

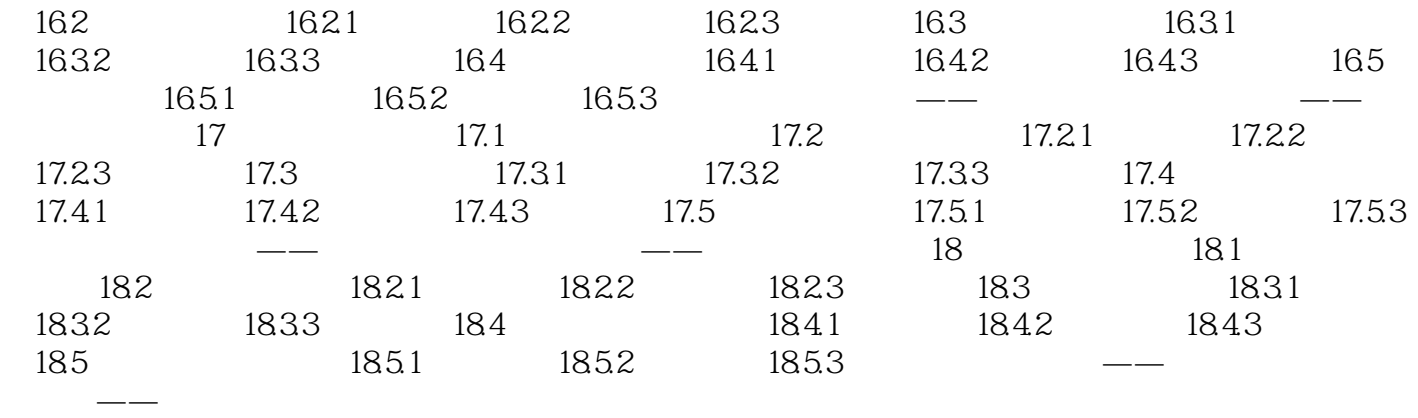

*Page 5*

<<Dreamweaver Dreamweaver Dreamweaver  $\frac{1}{\sqrt{N}}$ Dreamweaver 26 Dreamweaver and a management of Dreamweaver  $\infty$ 

, tushu007.com

Dreamweaver

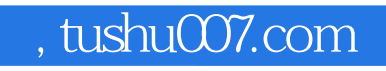

<<Dreamweaver

本站所提供下载的PDF图书仅提供预览和简介,请支持正版图书。

更多资源请访问:http://www.tushu007.com